# 順位データの双対尺度法

### 青木繁伸

### 2020 年 3 月 17 日

# 1 **目的**

順位データについて,双対尺度法による解析を行う。

## 2 **使用法**

import sys sys.path.append("statlib") from multi import ro\_dual ro\_dual(F, verbose=True)

行スコアと列スコアのバイプロットを描く

```
import sys
sys.path.append("statlib")
from multi import ro_dual_plot
ro_dual_plot(obj, weighted=False, ax1=1, ax2=2, color="blue", color2="red", alpha=0.5)
```
## 2.1 **引数**

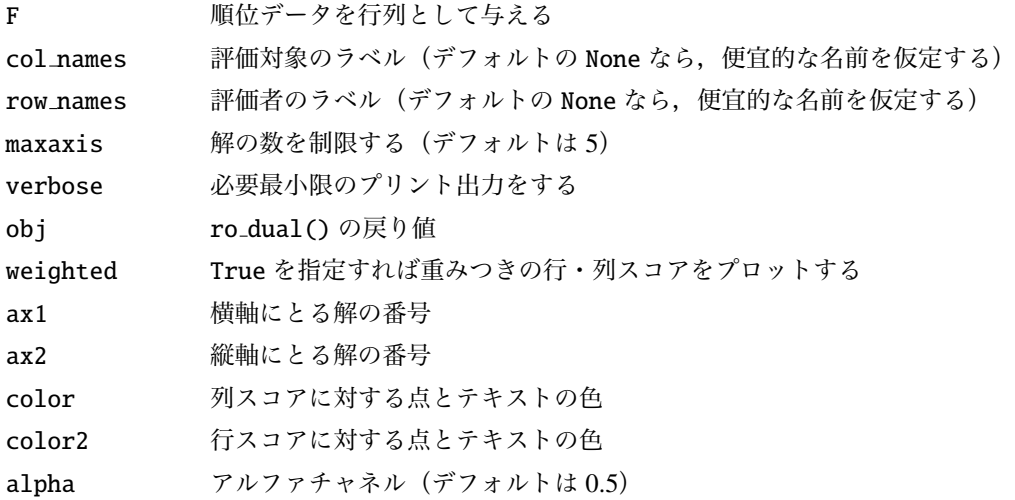

### 2.2 **戻り値の名前**

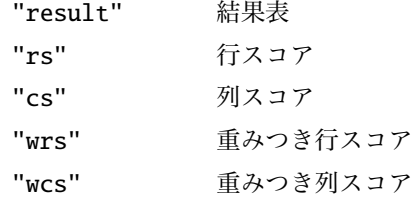

## 3 **使用例**

```
F = [ [ 6, 1, 5, 3, 2, 8, 4, 7 ],
     [3,8,1,6,7,5,4,2],
     [5,7,1,6,8,2,4,3],
     [4,6,2,3,8,7,1,5],
     [2,4,6,3,7,5,1,8],
     [2,4,5,3,8,7,1,6],
     [1,7,6,3,8,5,2,4],
     [7,5,3,1,8,4,6,2],
     [4, 2, 7, 3, 8, 6, 5, 1],
     [5,1,2,4,7,6,3,8],
     [6,4,3,2,8,7,5,1],
     [3,8,4,2,5,6,1,7],
     [3,2,1,6,4,7,5,8],
     [5,8,1,4,7,3,6,2]]
import sys
sys.path.append (" statlib ")
```

```
from multi import ro_dual
```
 $a = ro\_dual(F)$ 

#### Summary

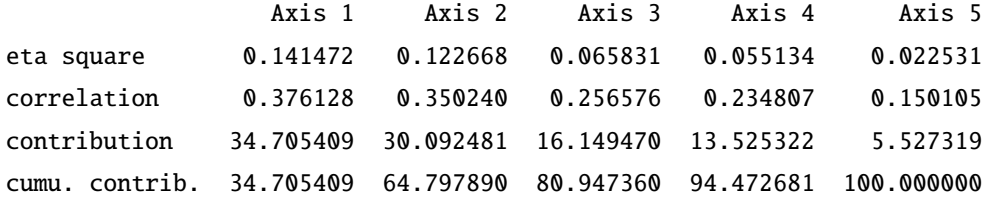

#### Row score

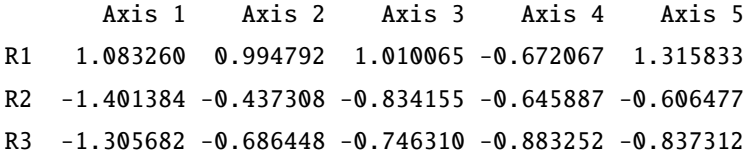

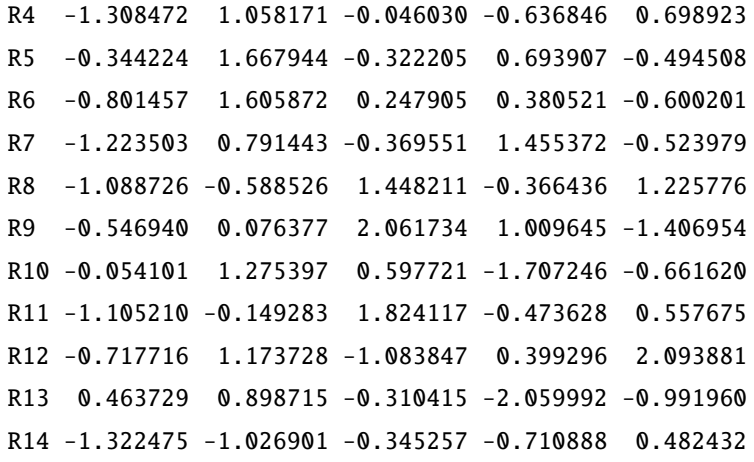

#### Column score

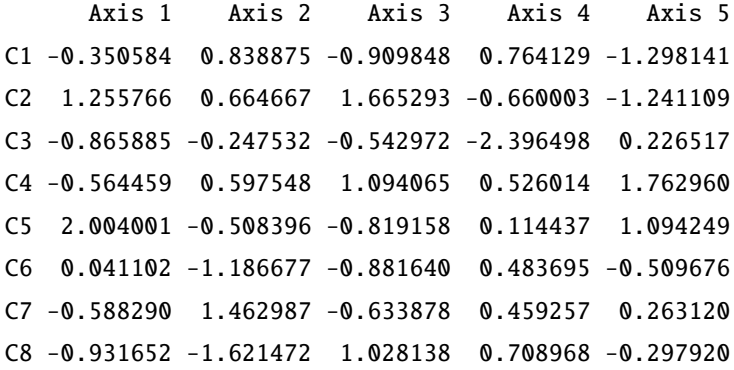

Weighted row score

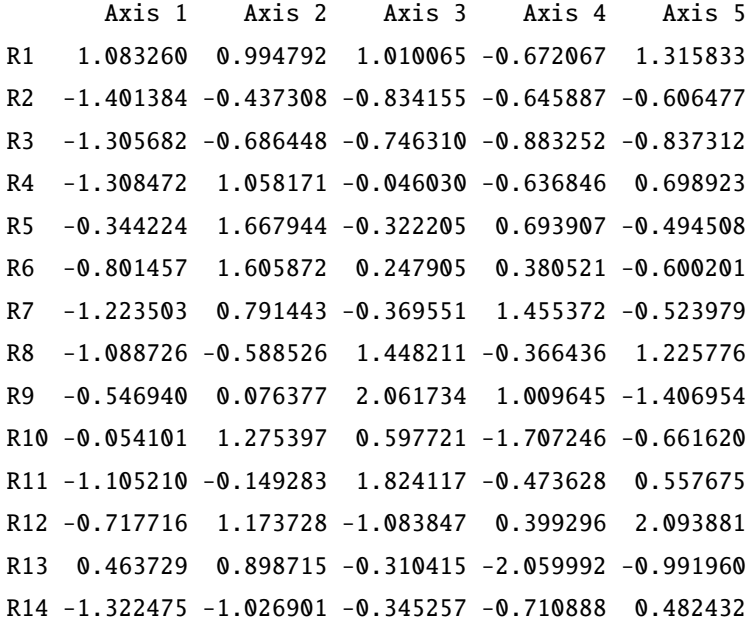

Weighted column score

Axis 1 Axis 2 Axis 3 Axis 4 Axis 5

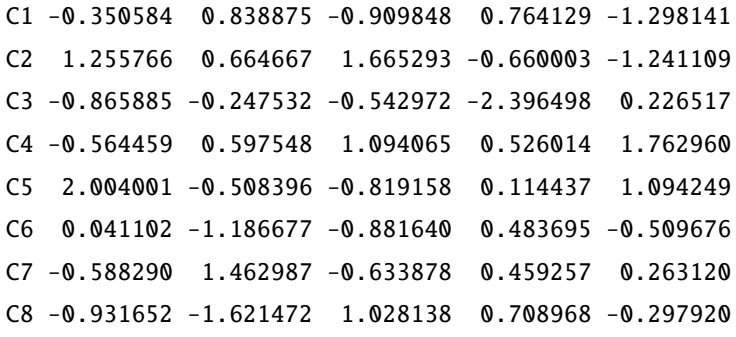

from multi import ro\_dual\_plot ro\_dual\_plot (a)

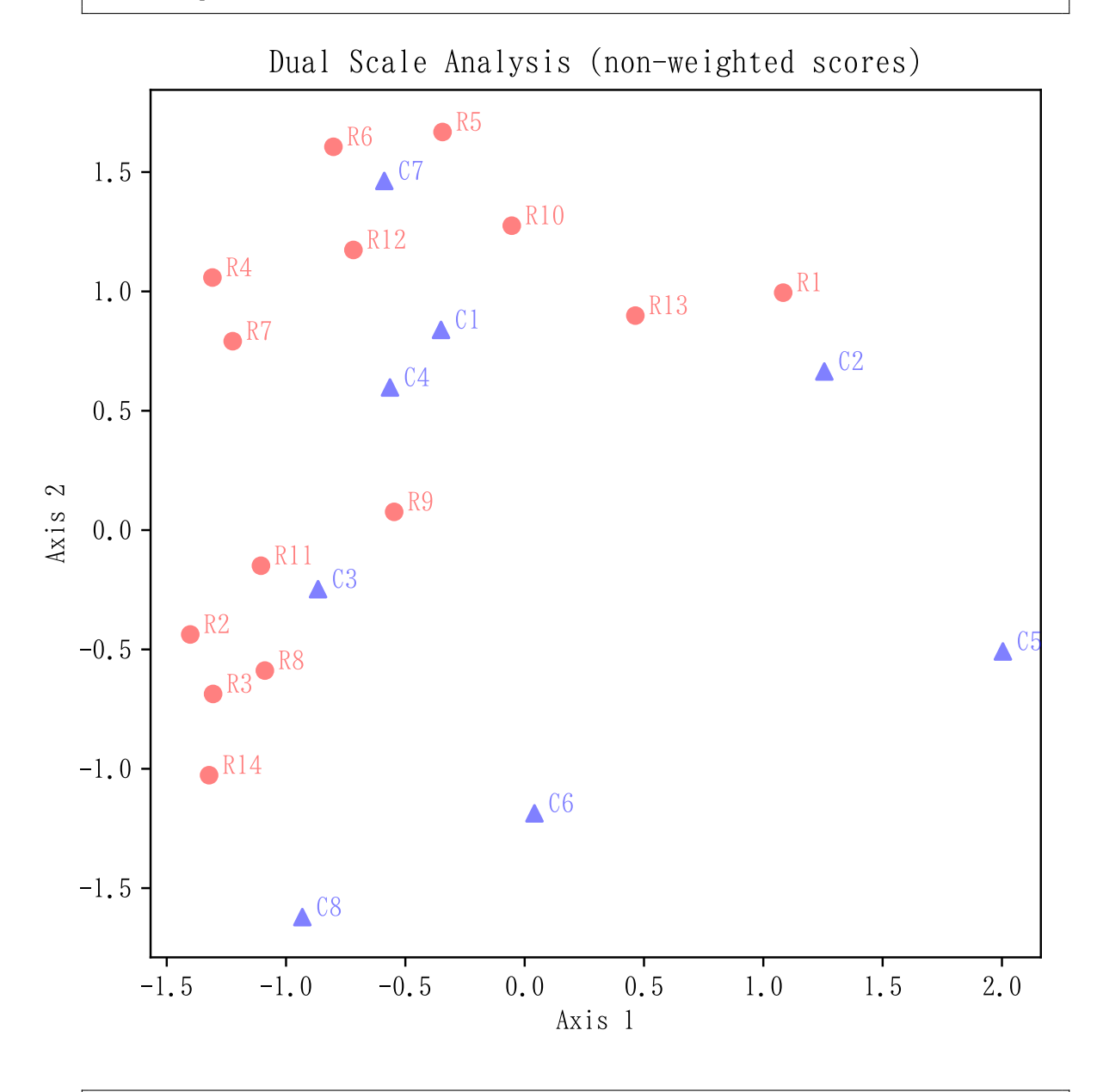

ro\_dual\_plot (a, weighted=True)

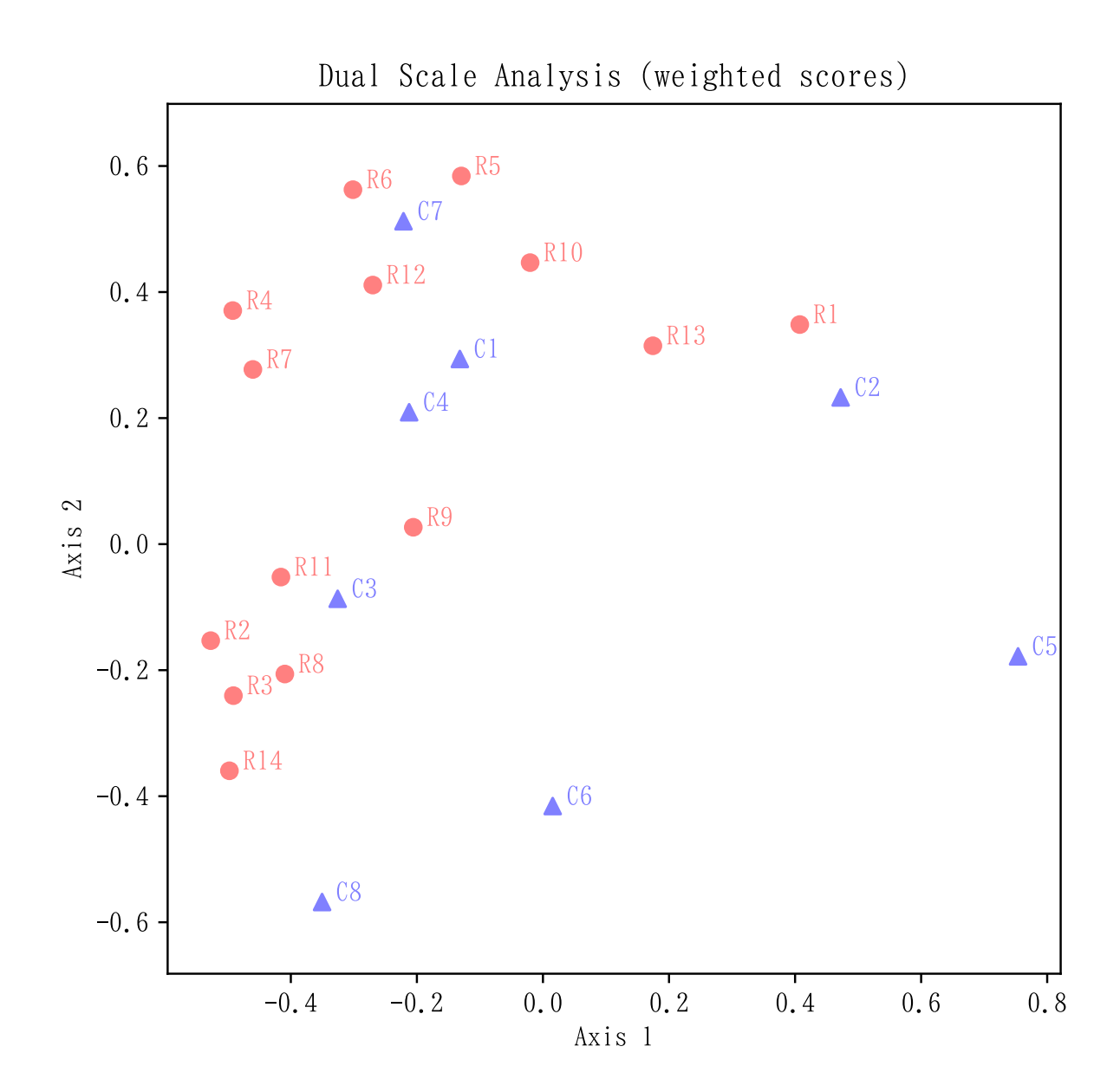